# CSci 5980/8980 Manual and Automated Binary Reverse Engineering Slides 5: The ELF Binary File Format

Stephen McCamant University of Minnesota

# **Outline**

ELF basics

Static and dynamic linking

# Executable/object file formats

- **C** Modern systems usually use a common format for relocatable object files during compilation and final executables
- **C** Mostly binary data representing code and data
- **Plus metadata allowing the data to be linked and** loaded

### Brief history of binary file formats (Unix)

- **Early Unix had a simple a. out format** Lasted until early days of free Linux/BSD, now obsolete **C** AT&T's second try was named COFF
- **Still limited, but widely adopted with changes**
- AT&T's third try was ELF, now used in almost all Unix systems

#### Brief history of binary file formats (non-Unix)

- **E** Early DOS and Windows had several limited formats
- **C** Since the 32-bit era, Windows uses the PE (Portable Executable) format
	- **Partially derived from COFF**
- OS X era Apple (including iOS, etc) uses a format named Mach-O
	- **n** First developed for the Mach microkernel used on the NeXT

# Compile-time and run-time

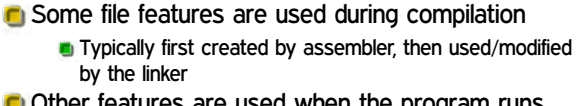

Other features are used when the program runs

- **By the OS when the program starts**
- **And now also by runtime linking**

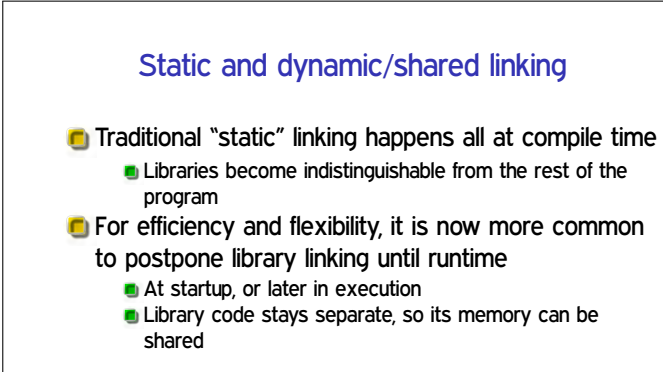

### ELF

- Executable (or Extensible) and Linking (or Linkable) Format
- **C** First appeared in System V Release 4 Unix, c. 1989
- **C** Linux switched to ELF c. 1995
	- In part because they'd chosen a hard-to-use approach to a.out shared libraries
	- BSD switched later, c. 1998-2000

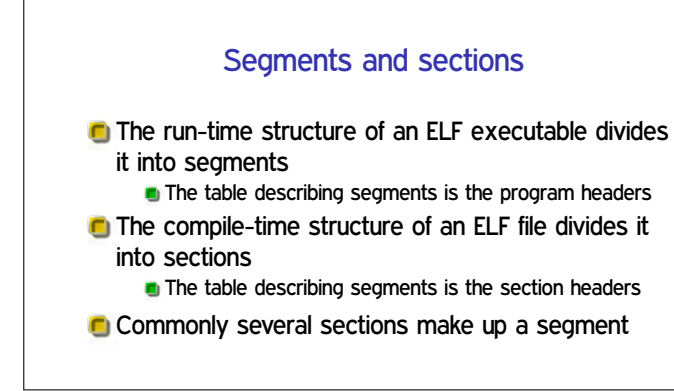

### High-level ELF file structure

- $\blacksquare$  A fixed-size header with a magic number  $\chi$ 7fELF and basic information
- **The program headers**
- Code and data that are loaded when the program runs
- Data that isn't normally loaded, like debugging symbols
- **C** The section headers

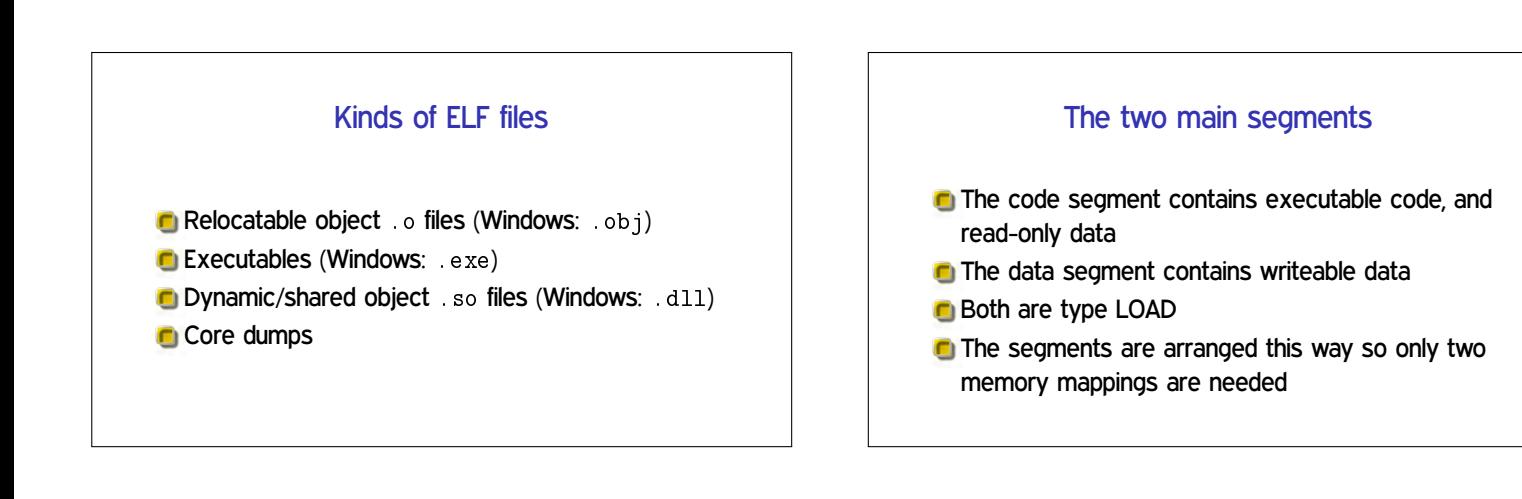

#### Other common segments

**INTERP: holds pathname of dynamic loader DYNAMIC: information used by dynamic linking** 

- 
- (GNU )STACK: specifies stack permissions
- **C** NOTE: miscellaneous data; in core dumps, register values

#### The main sections

- **C** text: most code
- **C** . rodata: read-only data like string constants
- **C** . data: initialized data (values stored in file)
- **D** . bss: zero-initialized data (zeros not stored)

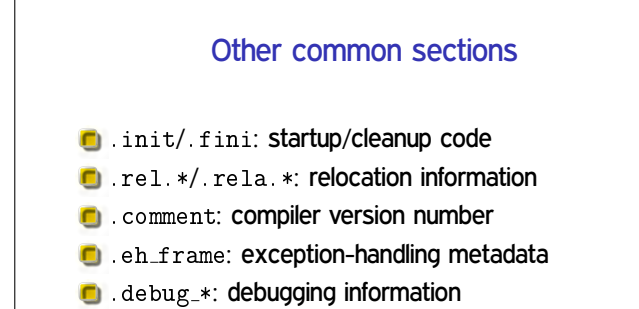

**Outline** 

ELF basics

Static and dynamic linking

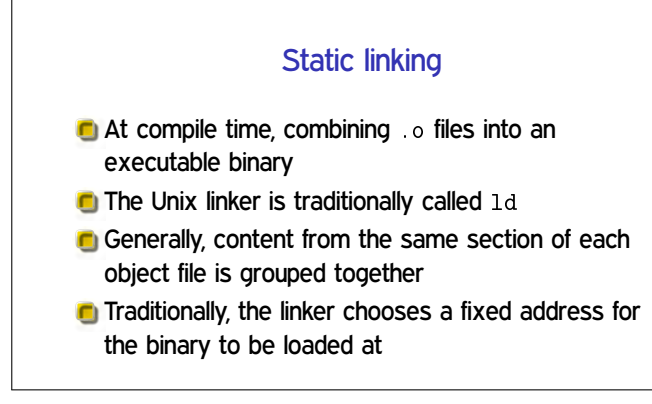

### Static linking vs. PIE

- **C** Standard fixed addresses:
	- **x86-32: Starting at 0x08480000**
	- **x86-64: Code at 0x400000, data at 0x600000**
- **Recent systems default to making even the main** executable position independent **PIE** = position-independent executable
- **PIE binaries look like shared libraries, and look on** disk like they start at address 0

At run-time, these offsets added to a random base

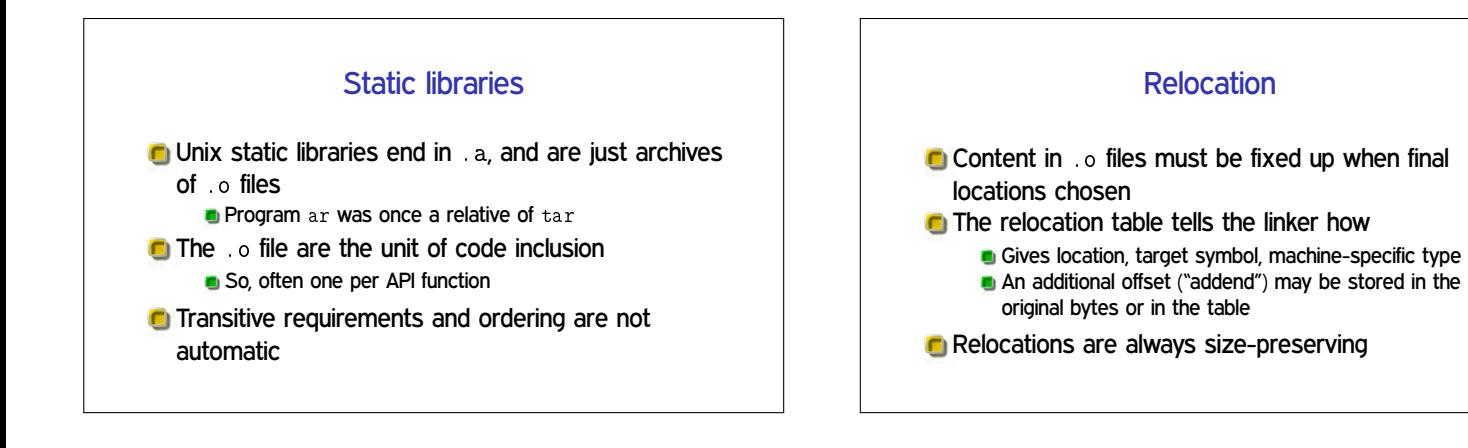

### Static program startup

- Static programs are loaded just by the kernel, and fairly simple
- Code and data regions are mapped as if by mmap (demand paged)
- **C** Stack is initialized with arguments, environment variables, and auxiliary vector auxv
- Execution starts at the entry point

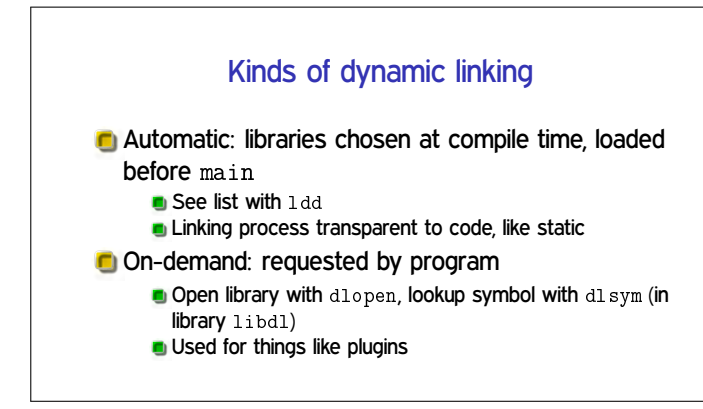

Symbol table

ELF files that define symbols list them in a symbol

**By default, finished executables include the symbol** 

Can examine with nm as well as objdump

table section .symtab

**But it is removed by strip** 

table

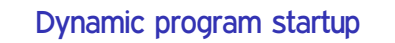

**The kernel loads both the program and the dynamic** loader ld.so

Full name, e.g., /lib64/ld-linux-x86-64.so.2

- 1 ld. so runs first and performs linking **Then returns control to the main program**
- **C** You can also invoke 1d. so manually

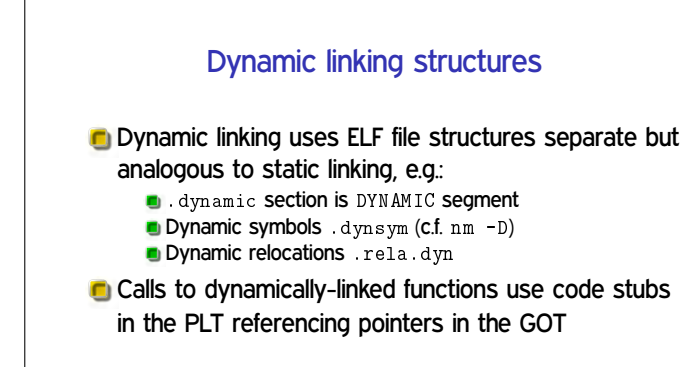

## The PLT and GOT

**The Procedure Linkage Table (PLT) contains a code** stub for each called function from an external library **n** The static linker makes calls to, e.g., printf@plt, in place of a static function address **PLT** stubs reference function pointers stored in the

Global Offset Table (GOT)

**E.g.** a pointer holding the location of printf in the C library

#### Lazy resolution vs. RELRO

- **To save startup time, symbol lookup for a function is** often delayed until the first call, "lazy"
- On the other hand, dynamic linker structures are useful for attackers

**•** Writeable function pointers with a standard layout

- **RELRO** (relocation read-only) configurations make more dynamic linking state read-only after startup
- **C** Full RELRO disables lazy resolution